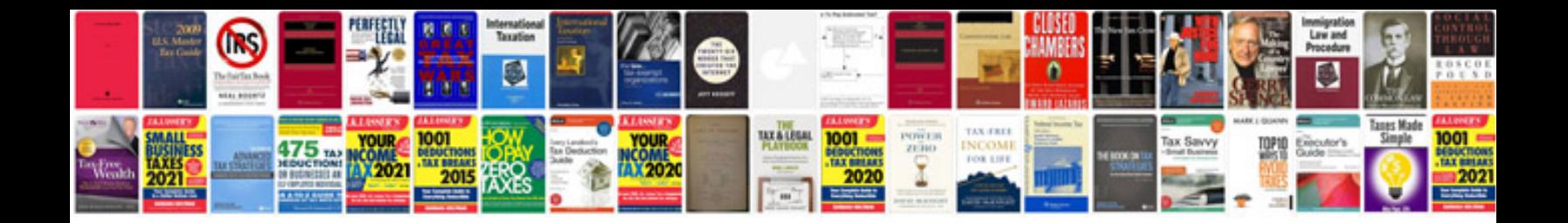

**Window opener document forms 0**

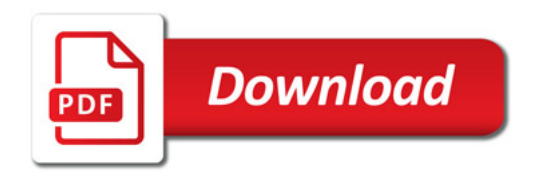

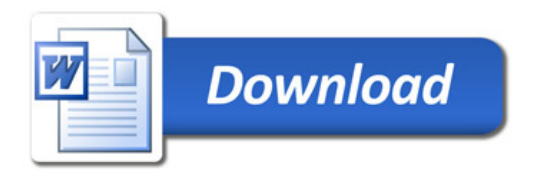